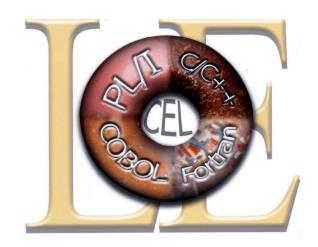

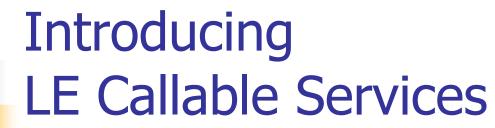

Thomas Petrolino IBM Poughkeepsie tapetro@us.ibm.com

Copyright IBM Corp. 2003, 2011 SHARE in Anaheim, March 2011

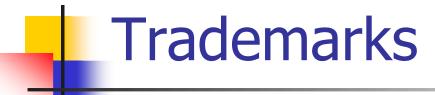

The following are trademarks of the International Business Machines Corporation in the United States and/or other countries.

Language Environment

z/OS

z/VM

\* Registered trademarks of IBM Corporation

#### The following are trademarks or registered trademarks of other companies.

Java and all Java-related trademarks and logos are trademarks of Sun Microsystems, Inc., in the United States and other countries.

Linux is a registered trademark of Linus Torvalds in the United States, other countries, or both.

Microsoft, Windows and Windows NT are registered trademarks of Microsoft Corporation.

UNIX is a registered trademark of The Open Group in the United States and other countries.

SET and Secure Electronic Transaction are trademarks owned by SET Secure Electronic Transaction LLC.

\* All other products may be trademarks or registered trademarks of their respective companies.

#### Notes:

Performance is in Internal Throughput Rate (ITR) ratio based on measurements and projections using standard IBM benchmarks in a controlled environment. The actual throughput that any user will experience will vary depending upon considerations such as the amount of multiprogramming in the user's job stream, the I/O configuration, the storage configuration, and the workload processed. Therefore, no assurance can be given that an individual user will achieve throughput improvements equivalent to the performance ratios stated here.

IBM hardware products are manufactured from new parts, or new and serviceable used parts. Regardless, our warranty terms apply.

All customer examples cited or described in this presentation are presented as illustrations of the manner in which some customers have used IBM products and the results they may have achieved. Actual environmental costs and performance characteristics will vary depending on individual customer configurations and conditions.

This publication was produced in the United States. IBM may not offer the products, services or features discussed in this document in other countries, and the information may be subject to change without notice. Consult your local IBM business contact for information on the product or services available in your area.

All statements regarding IBM's future direction and intent are subject to change or withdrawal without notice, and represent goals and objectives only.

Information about non-IBM products is obtained from the manufacturers of those products or their published announcements. IBM has not tested those products and cannot confirm the performance, compatibility, or any other claims related to non-IBM products. Questions on the capabilities of non-IBM products should be addressed to the suppliers of those products.

Prices subject to change without notice. Contact your IBM representative or Business Partner for the most current pricing in your geography.

# Agenda

- Overview
- Math functions
- Outputting messages
- Collecting error information.
- Manipulating date and time information
- Summary
- Appendix

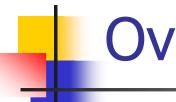

### Overview

- Language Environment provides a set of callable services that can be called by programs compiled with a Language Environment conforming compiler.
  - This includes assembler programs which use the CEENTRY macro.

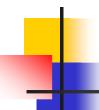

### Overview

- Callable services beginning with CEE are valid on any platform.
- Callable services beginning with CEE3 are valid only on z/OS. (Yeah z/VM too)

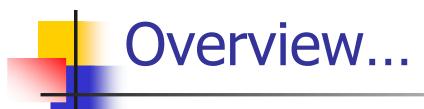

- Callable services may be called from AMODE 24 programs.
  - Language Environment will automatically switch to AMODE 31.
    - This may cause additional overhead with repeated calls.
    - Run AMODE 31 to avoid unnecessary switching.

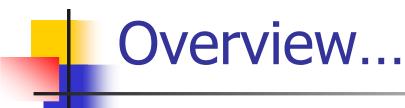

- Feedback codes are returned by most callable services when requested.
  - Indicate success or failure of service
  - Feedback codes may be omitted when calling a service
    - Language Environment will terminate if result of service is a severity 2 or greater feedback code.

- Call syntax COBOL
  - CALL "CEExxxxx" USING parm1, parm2, ...,fc
  - The feedback code may be omitted
    - CALL "CEExxxxx" USING parm1, parm2, ...,OMITTED
  - Include file
    - COPY CEEIGZCT

#### Call syntax PL/I

- Call CEExxxxx(parm1, parm2, ...,fc)
- The feedback code may be omitted
  - Call CEExxxxx(parm1, parm2, ..., \*)
- Include file
  - %INCLUDE CEEIBMAW
  - %INCLUDE CEEIBMCT

- Call syntax C/C++
  - CEExxxxx(&parm1,&parm2, ..., &fc)
  - The feedback code may be omitted
    - CEExxxxx(&parm1,&parm2, ...,NULL)
  - Include file
    - #include <leawi.h>
    - #include <ceeedcct.h>

- Call syntax Assembler
  - CALL CEExxxxx
    - Parms are OS style with R1 pointing to parmlist

LA 1,PARM1

ST 1, PARMLIST

LA 1,PARM2

ST 1,PARMLIST+4

...

LA 1, PARMLIST

The feedback code may be omitted

LA 1,0

ST 1,PARMLIST+xx

- Include file
  - CEEBALCT

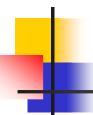

### Math functions

- Names are of the form
  - CEESxyyy
    - Where x is the precision

```
I Integer 32 bit
```

S Single 32 bit floating point

Double 64 bit floating point

Q Extended 128 bit floating point

Complex types also available

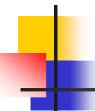

## Math functions...

- Names are of the form
  - CEESxyyy
    - Where yyy is the function name

ABS Absolute value

COS Cosine

EXP Exponential base e

LG1 Log base 10

SIN Sine

SQT Square root

Many many more

# 1

## Math Functions...

#### Example CEESSSQT (Square Root)

```
WORKING-STORAGE SECTION.
01 FC.
    02
        CONDITION-TOKEN-VALUE.
    COPY CEEIGZCT.
        03 CASE-1-CONDITION-ID.
           0.4
               SEVERITY PIC S9(4) BINARY.
           04 MSG-NO PIC S9(4) BINARY.
        03 CASE-SEV-CTL PIC X.
        03 FACILITY-ID PIC XXX.
    02 \quad I-S-INFO
                     PIC S9(9) BINARY.
01 MY-INPUT
                           COMP-1.
01 RESULT
                           COMP-1.
01 RESULT2
                           PIC ZZZZ.99.
```

# •

# Math Functions...

Example CEESSSQT (Square Root)...

```
PROCEDURE DIVISION.

MAIN-PROG.

DISPLAY "IN MAIN PROG".

MOVE 9 TO MY-INPUT.

CALL "CEESSSQT" USING MY-INPUT, FC, RESULT.

IF NOT CEE000 OF FC THEN

DISPLAY "SQUARE ROOT FAILED."

END-IF.

MOVE RESULT TO RESULT2.

DISPLAY "THE SQUARE ROOT OF 9 IS: " RESULT2.
```

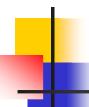

## Math Functions...

#### Example CEESSSQT (Square Root)...

```
MOVE 144 TO MY-INPUT.

CALL "CEESSSQT" USING MY-INPUT, FC, RESULT.

IF NOT CEE000 OF FC THEN

DISPLAY "SQUARE ROOT FAILED."

END-IF.

MOVE RESULT TO RESULT2.

DISPLAY "THE SQUARE ROOT OF 144 IS: " RESULT2.
...
```

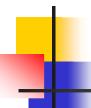

## Math Functions...

#### Example CEESSSQT (Square Root)...

```
MOVE -99 TO MY-INPUT.

CALL "CEESSSQT" USING MY-INPUT, FC, RESULT.

IF NOT CEE000 OF FC THEN

DISPLAY "SQUARE ROOT FAILED."

END-IF.

MOVE RESULT TO RESULT2.

DISPLAY "THE SQUARE ROOT OF -99 IS: " RESULT2.

GOBACK.
```

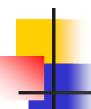

### Math Functions...

Example CEESSSQT (Square Root)...
 Output.

```
IN MAIN PROG

THE SQUARE ROOT OF 9 IS: 3.00

THE SQUARE ROOT OF 144 IS: 12.00

THE SQUARE ROOT OF 2500 IS: 50.00

SQUARE ROOT FAILED.

THE SQUARE ROOT OF -99 IS: 50.00
```

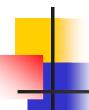

- Several services are available to output messages.
  - CEEMGET
    - Get a message for a condition token.
  - CEEMOUT
    - Output a message from a string
  - CEEMSG
    - Output a message for a condition token

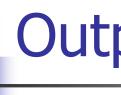

We can use CEEMSG to output a Language Environment error message associated with the failure.

```
MOVE - 99 TO MY-INPUT.
CALL "CEESSSOT" USING MY-INPUT, FC, RESULT.
IF NOT CEE000 OF FC THEN
  CALL "CEEMSG" USING FC, MSG-DEST, OMITTED
  STOP RUN
END-IF.
MOVE RESULT TO RESULT2.
DISPLAY "THE SQUARE ROOT OF -99 IS: " RESULT2.
```

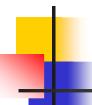

The output now looks like:

IN MAIN PROG

THE SQUARE ROOT OF 9 IS: 3.00

THE SQUARE ROOT OF 144 IS: 12.00

THE SQUARE ROOT OF 2500 IS: 50.00

CEE2010E The argument was less than 0 in math routine SQRT .

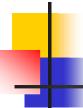

- We can use CEEMOUT to output a string.
- String must be a 2 byte prefix string

```
01 MY-MSG-STRING.
02 MY-STRING-LEN PIC S9(4) BINARY.
02 MY-STRING-TEXT.
03 MY-STRING-CHAR PIC X,
OCCURS 0 TO 256 TIMES
DEPENDING ON MY-STRING-LEN
OF MY-MSG-STRING.
```

•••

#### Must move length first.

```
PROCEDURE DIVISION.

MAIN-PROG.

MOVE 16 TO MY-STRING-LEN

OF MY-MSG-STRING.

MOVE "IN MAIN PROGRAM!" TO MY-STRING-TEXT

OF MY-MSG-STRING.

CALL "CEEMOUT" USING MY-MSG-STRING, MSG-DEST, FC.

IF NOT CEE000 OF FC THEN

CALL "CEEMSG" USING FC, MSG-DEST, OMITTED

STOP RUN

END-IF.
```

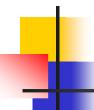

Output looks like.

#### IN MAIN PROGRAM!

THE SQUARE ROOT OF 9.00 IS: 3.00

THE SQUARE ROOT OF 144.00 IS: 12.00

THE SQUARE ROOT OF 2500.00 IS: 50.00

CEE2010E The argument was less than 0 in math routine SQRT .

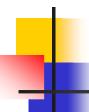

- CEE3DMP service.
  - Requests a CEEDUMP be taken
    - Provide your own dump title
    - Pass options that control which information is included in the dump
      - Options we use when TERMTHDACT(TRACE)
        - NOENTRY COND TRACE THR(ALL) NOBLOCK NOSTOR TRCE GENOPTS
      - Options we use when TERMTHDACT(DUMP)
        - NOENTRY COND TRACE THR(ALL) BLOCKS STOR GENOPTS

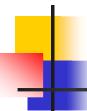

- CEE3DMP service.
  - Recommended options when you call CEE3DMP.

default

ENCLAVE(ALL)

THREAD(CURRENT) default

TRACF default

FILES default

VARIABLES default

NOBLOCKS default

NODEOCKS actually

NOSTORAGE default

NOCONDITION not default

ENTRY default

GENOPTS default

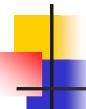

- CEE3DMP service.
  - Add service to our program.

```
O1 DUMP-TITLE PIC X(80).

O1 DUMP-OPTIONS PIC X(255).

PROCEDURE DIVISION.

MAIN-PROG.

MOVE "SAMPLE DUMP TAKEN BY CEE3DMP." TO DUMP-TITLE.

MOVE "NOCOND" TO DUMP-OPTIONS.
```

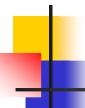

- CEE3DMP service.
  - Add service to our program.

```
MOVE -99 TO MY-INPUT.

CALL "CEESSSQT" USING MY-INPUT, FC, RESULT.

IF NOT CEE000 OF FC THEN

CALL "CEEMSG" USING FC, MSG-DEST, OMITTED

CALL "CEE3DMP" USING DUMP-TITLE, DUMP-OPTIONS, FC

STOP RUN

END-IF.
```

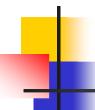

Output looks like.

#### IN MAIN PROGRAM!

THE SQUARE ROOT OF 9.00 IS: 3.00

THE SQUARE ROOT OF 144.00 IS: 12.00

THE SQUARE ROOT OF 2500.00 IS: 50.00

CEE2010E The argument was less than 0 in math routine SQRT .

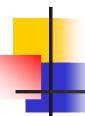

#### We also have CEEDUMP output

```
COMMAND INPUT ===>
PREFIX=*
          DEST=(ALL)
                      OWNER=JMONTI
                                    SYSNAME=
NP
     DDNAME
              StepName ProcStep DSID Owner
     JESMSGLG JES2
                                    2 JMONTI
     JESJCL JES2
                                    3 JMONTI
     JESYSMSG JES2
                                    4 JMONTI
     SYSPRINT STEP1
                       COBOL
                                 101 JMONTT
                                 102 JMONTI
     SYSPRINT STEP1
                       LKED
     CEEDUMP STEP1
                       GO
                                 104 JMONTT
                       GO
                                 106 JMONTI
     SYSOUT STEP1
```

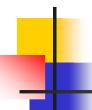

- Language Environment provides a robust assortment of date and time services.
  - All services based on Lilian time seconds/days since October 14, 1582
  - Valid through December 31, 9999
  - This timeframe chosen since it is a superset of all supported language time ranges.

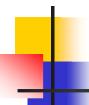

Let's add some to our program.

```
01 MY-DATE-LILIAN
                            PIC S9(9) BINARY.
01 MY-SECS-LILIAN
                            COMP-2.
01 MY-TIME-GREGORIAN
                            PIC X(17).
01 MY-PTC-STRING.
  02 MY-STRING-LEN
                         PIC S9(4) BINARY.
   02 MY-STRING-TEXT.
      03 MY-STRING-CHAR
                            PIC X,
                   OCCURS 0 TO 256 TIMES
                   DEPENDING ON MY-STRING-LEN
                             OF MY-PIC-STRING.
01 MY-TIMESTAMP
                            PIC X(80).
```

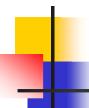

Let's call CEELOCT to get the current local time.

```
CALL "CEELOCT" USING MY-DATE-LILIAN, MY-SECS-LILIAN,

MY-TIME-GREGORIAN, FC.

IF NOT CEE000 OF FC THEN

CALL "CEEMSG" USING FC, MSG-DEST, OMITTED

CALL "CEE3DMP" USING DUMP-TITLE, DUMP-OPTIONS, FC

STOP RUN

END-IF.
```

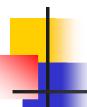

 Now convert MY-SECS-LILIAN to characters with CEEDATM.

```
MOVE 22 TO MY-STRING-LEN OF MY-PIC-STRING.

MOVE "MM/DD/YYYY HH:MI:SS AP" TO MY-STRING-TEXT

OF MY-PIC-STRING.

CALL "CEEDATM" USING MY-SECS-LILIAN,

MY-PIC-STRING,

MY-TIMESTAMP, FC.

IF NOT CEE000 OF FC THEN

CALL "CEEMSG" USING FC, MSG-DEST, OMITTED

CALL "CEE3DMP" USING DUMP-TITLE, DUMP-OPTIONS, FC

STOP RUN

END-IF.
```

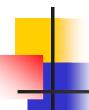

#### Now output MY-TIMESTAMP with CEEMOUT.

```
MOVE 22 TO MY-STRING-LEN OF MY-MSG-STRING.

MOVE MY-TIMESTAMP TO MY-STRING-TEXT

OF MY-MSG-STRING.

CALL "CEEMOUT" USING MY-MSG-STRING, MSG-DEST, FC.

IF NOT CEE000 OF FC THEN

CALL "CEEMSG" USING FC, MSG-DEST, OMITTED

CALL "CEE3DMP" USING DUMP-TITLE, DUMP-OPTIONS, FC

STOP RUN

END-IF.
```

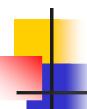

#### Let's terminate with an ABEND

```
MOVE 1234 TO ABDCODE

MOVE 0 TO TIMING

...

CALL "CEEMOUT" USING MY-MSG-STRING, MSG-DEST, FC.

IF NOT CEE000 OF FC THEN

CALL "CEEMSG" USING FC, MSG-DEST, OMITTED

CALL "CEE3DMP" USING DUMP-TITLE, DUMP-OPTIONS, FC

CALL "CEE3ABD" USING ABDCODE , TIMING

END-IF.
```

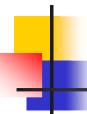

#### Job output now shows U1234 ABEND:

```
08.35.57 JOB05201 IEA995I SYMPTOM DUMP OUTPUT 360
 360
             USER COMPLETION CODE=1234 REASON CODE=00000000
 360
            TIME=08.35.57 SEQ=10636 CPU=0000 ASID=0037
            PSW AT TIME OF ERROR 078D1000 A0CC401A ILC 2 INTC 0D
 360
 360
             ACTIVE LOAD MODULE
                                      ADDRESS=20C29260 OFFSET=0009ADBA
 360
             NAME=CEEPLPKA
 360
             DATA AT PSW 20CC4014 - 00181610 0A0D58D0 D00498EC
 360
             AR/GR 0: 9856AFDE/84000000 1: 00000000/840004D2
 360
                 2: 0000000/A0EA94D8 3: 0000000/20EA94D0
                 4: 0000000/20C265B8 5: 0000000/20C26140
 360
 360
                 6: 0000000/20E86BE8 7: 0000000/20E890E0
 360
                 8: 0000000/00000002 9: 00000000/20E85448
 360
                 A: 0000000/20EA94D0 B: 0000000/A0CC3EF8
 360
                 C: 0000000/20C27908 D: 00000000/20E893C0
 360
                 E: 0000000/A0CD9884 F: 00000002/00000000
 360
            END OF SYMPTOM DUMP
08.35.57 JOB05201 IEF450I JMONTIGO GO - ABEND=S000 U1234 REASON=00000000 361
```

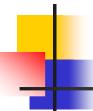

 Our final output looks like the following along with our CEEDUMP from the CEE3DMP call:

```
O2/14/2003 O3:36:04 PM
IN MAIN PROGRAM!
THE SQUARE ROOT OF 9.00 IS: 3.00
THE SQUARE ROOT OF 144.00 IS: 12.00
THE SQUARE ROOT OF 2500.00 IS: 50.00
CEE2010E The argument was less than 0 in math routine SQRT .
```

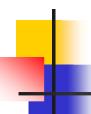

# Other services

- Many other services are available.
  - Condition handling services
  - National Language services
  - Storage services
  - And more...

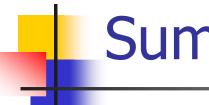

# Summary

- Details on callable services available in the Language Environment Programming Reference. (SA22-7562-03)
- Callable services available from language environment conforming compilers
- CEE\* available on any platform
- CEE3\* available only on z/OS, z/VM
- Feedback codes report results of service

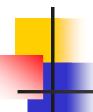

# **Appendix**

- Full COBOL example
- Full PL/I example
- Full C example
- Full Assembler example